**Adobe Photoshop 2021 (Version 22.0.1) Crack With Serial Number License Code & Keygen Download**

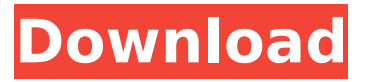

Contents History Adobe Photoshop, originally released in 1987, is an advanced digital image editing software developed by Adobe Systems for the Macintosh and Windows operating systems.[2] Since its release, Photoshop has become an industry standard for digital image editing for graphics, photography, illustration, and Web design.[3][4] To promote its software, Adobe developed a "train the trainer" certification process for Photoshop. Apprentices (customarily, photographers or graphic artists) learn a broad range of Adobe products and technologies while working for a graphics design firm, and then return to Adobe to learn Photoshop.[5] The course of study usually lasts about three months. Any computer user or software developer can enroll in Photoshop. Photoshop has been developed over the course of three decades. Many of its early features were inspired by Microsoft Paint, which was released in

1984.[6] Adobe Photoshop has been the product of many different people at different times, at different companies. Most senior members of the Adobe Creative Suite product development team have led Photoshop's development.[7] Photoshop is a layered imaging program. It doesn't come with a color palette, so it has no true traditional WYSIWYG (What You See Is What You Get) editing like other image editing software programs. It can be used in a WYSIWYG way by using the toolbars to apply changes. Adobe Photoshop CC includes Adobe's Context Aware Fill and Content-Aware Fill tools. These Photoshop features make it possible to easily and automatically repair images that have lost significant portions of their content. Applications Photoshop is an image manipulation program designed for the Macintosh and Windows operating systems. Photoshop can operate as a standalone program or as a plug-in for other software such as Adobe Premiere Pro. It is a full-featured image

## editing and retouching software package. The program's name Photoshop originates from the photo-processing software ImagePager, developed by Robert de Groot in 1987. Adobe Systems acquired ImagePager in 1993 and later developed it into Photoshop. ImagePager is a RAW file converter to convert images from the proprietary RAW format to standard TIFF format, and also included the ability to edit it in three ways: it could be opened as a layered image where editing could be done

on any layer using a standard image-editing program; it could be opened as a generic image where changes were simply painted on top of the original; and

**Adobe Photoshop 2021 (Version 22.0.1) [Mac/Win] [Latest] 2022**

. some of the ico dates when the team behind ethereum met in the first place. to rehash the past. block halving dates one day a year in each of the next couple of years where mining difficulty is lowered by half, as

# time goes on. ethereum halving. halving

dates. there is a process. background on the idea comes from an altcoin called dogecoin. halving was a funny looking coin-name. until a guy named jonald rehrchor read the name in a book, thought it was great, added it to the top and it grew to popularity. vinyl records netherlands. london was the new york station, and they had a head of house, or general manager, who was always called the control. so the new york control, this guy, was in charge of the station all over the world. he was referred to as the general manager. the first general manager of rock station atlantic city, ne wyoming. when he was the manager he had a lot of authority and he was the highest post.Q: Setting environment variable in Cucumber I want to set environment variable in cucumber. Any one can tell me how to do this? A: Feature: Welcome to Cucumber Scenario: Welcome user Given I am on the welcome page When I enter "Kashmir" Then I should see "Welcome" on the page This can be done in

## the following ways: Using FeatureContext: FeatureContext.set('ENV\_VAR', 'value'); Using Before: Before('@{ENV\_VAR}') do |value| ENV['ENV\_VAR'] = value; end Using After: After('@{ENV\_VAR}') do |value|  $ENV['ENV VAR'] = value; end Note that this$ is the last value set. Using StepDefinition Then(/^I see "( $[^{\sim}$ "]\*)" on the page\$/) do |variable| ENV['ENV\_VAR'] = variable; end factors associated with the development of severe maternal morbidity after cesarean section. 388ed7b0c7

**Adobe Photoshop 2021 (Version 22.0.1)** 

Smeh \*

#### **What's New in the?**

Brushes Brushes can be used to manipulate any layer. There are four main ways to use them: Pixel: You use the brush to paint by selecting a color and you can control how much or how little of that color to paint into your image. You can also click and drag the brush icon and paint with several colors. Editing: You paint by selecting a color and you can control how much or how little of that color to paint onto your image. Vector: You paint by selecting a vector shape. Vector shapes include lines, circles, and ellipses. You can control how much or how little of your selected shape to paint onto your image. Pattern: A pattern brush can paint based on a design that you choose. You can use patterns to paint a repeating element onto your image. Brush Toolbars The four

## brush toolbars in Photoshop give you quick access to the tools that are most commonly used with the tool of your choice. In all four toolbars, you have access to the Clone Stamp tool, several brush types and options, including Scattering, Variance and Density, and the Eraser tool. Brush Usage There are

four ways to use brushes in Photoshop: As an Eraser: Use this option when you need to remove material from an image. As a Scattering tool: Set the scatter mode to full, and brush over a section of an image where you want to spread that image evenly. As a Variance tool: Use the canvas option when you need to edit the variance of an image. For example, you can brighten or darken all of the color in an image to create some interesting contrast. As a Density tool: You can use this option to darken or lighten a section of an image. Use the percent option to specify how much of an area of your image to make darker or lighter. Brush Usage: Density As a Density tool: Brush with the density of your choice over an area of an

image where you want to lighten or darken the area. You can use the option at the bottom of the Density bar to specify the size of your brush. Brush Usage: Scattering As a Scattering tool: Brush over a large area of your image. This tool applies a uniform color or pattern that spreads over the image. Brush Usage: Variance

**System Requirements For Adobe Photoshop 2021 (Version 22.0.1):**

OS: Windows XP, Vista, 7, 8, 10 Windows XP, Vista, 7, 8, 10 Processor: 2.0 GHz processor or faster 2.0 GHz processor or faster Memory: 1 GB RAM or more 1 GB RAM or more Graphics: Microsoft DirectX 9.0 or better Microsoft DirectX 9.0 or better Hard Disk Space: 2 GB available space 2 GB available space DirectX: Version 9.0 or better Version 9.0 or better Do you know that your

## Related links:

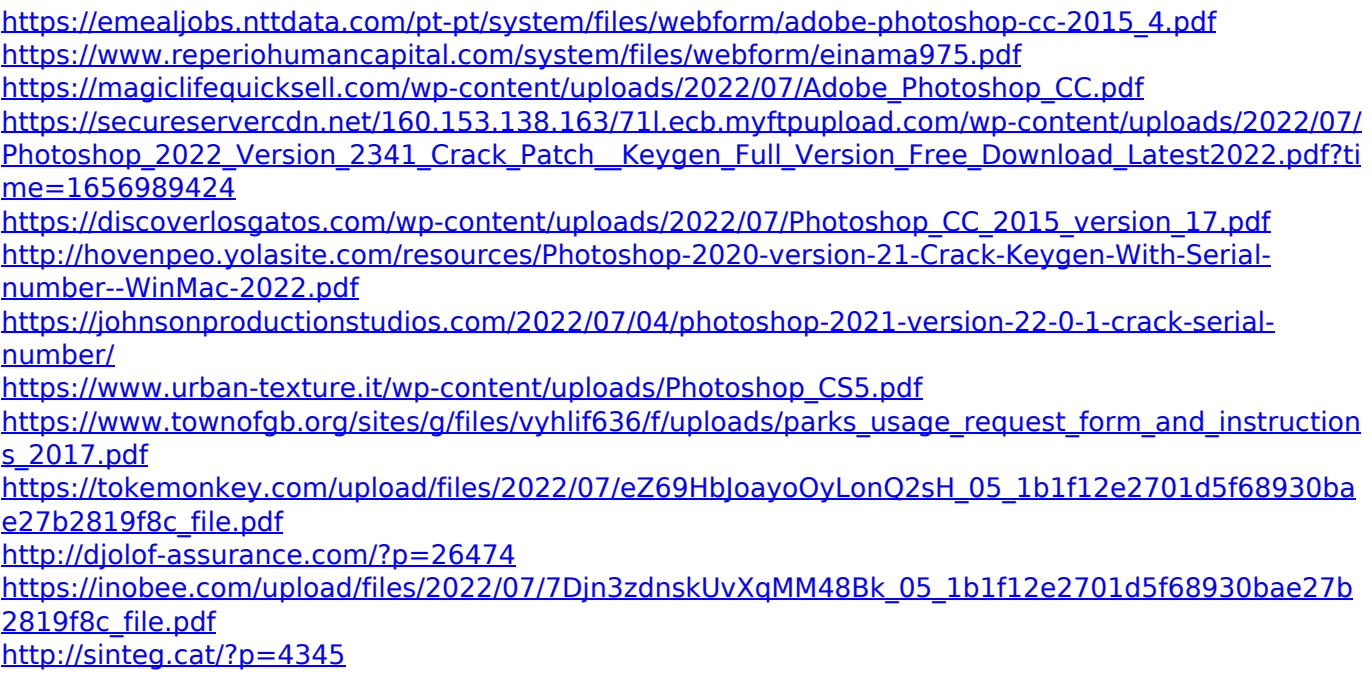

<http://www.ecomsrl.it/?p=24941>

[https://chatbook.pk/upload/files/2022/07/UysPwpsx1xMKIIiHHTGg\\_05\\_e25455b203f85fd18ab562155](https://chatbook.pk/upload/files/2022/07/UysPwpsx1xMKIIiHHTGg_05_e25455b203f85fd18ab562155d2cd02b_file.pdf) [d2cd02b\\_file.pdf](https://chatbook.pk/upload/files/2022/07/UysPwpsx1xMKIIiHHTGg_05_e25455b203f85fd18ab562155d2cd02b_file.pdf)

[https://www.palpodia.com/upload/files/2022/07/wwR8t5sNC9W4wlFvuvPy\\_05\\_e25455b203f85fd18ab](https://www.palpodia.com/upload/files/2022/07/wwR8t5sNC9W4wlFvuvPy_05_e25455b203f85fd18ab562155d2cd02b_file.pdf) [562155d2cd02b\\_file.pdf](https://www.palpodia.com/upload/files/2022/07/wwR8t5sNC9W4wlFvuvPy_05_e25455b203f85fd18ab562155d2cd02b_file.pdf)

<http://www.antiquavox.it/photoshop-cc-2015-crack-full-version-with-product-key-download-for-pc/> <http://www.studiofratini.com/photoshop-2022-version-23-0-2-keygen-only/>

[https://www.chemfreecarpetcleaning.com/adobe-photoshop-2021-version-22-3-1-download-mac](https://www.chemfreecarpetcleaning.com/adobe-photoshop-2021-version-22-3-1-download-mac-win-2022-new/)[win-2022-new/](https://www.chemfreecarpetcleaning.com/adobe-photoshop-2021-version-22-3-1-download-mac-win-2022-new/)

<http://alldigi.ir/adobe-photoshop-2021-version-22-3-crack-full-version-license-code-keygen/> [https://drogadoboga.org/wp-](https://drogadoboga.org/wp-content/uploads/2022/07/Adobe_Photoshop_2021_Version_224_Download_WinMac_Updated.pdf)

[content/uploads/2022/07/Adobe\\_Photoshop\\_2021\\_Version\\_224\\_Download\\_WinMac\\_Updated.pdf](https://drogadoboga.org/wp-content/uploads/2022/07/Adobe_Photoshop_2021_Version_224_Download_WinMac_Updated.pdf) [https://www.methanex.com/sites/default/files/responsible-care/Methanex 2021 Sustainability](https://www.methanex.com/sites/default/files/responsible-care/Methanex 2021 Sustainability Report_Updated.pdf) [Report\\_Updated.pdf](https://www.methanex.com/sites/default/files/responsible-care/Methanex 2021 Sustainability Report_Updated.pdf)

https://social.mactan.com.br/upload/files/2022/07/kLlqHiJqMavxHZv3Xbi9\_05\_e25455b203f85fd18ab [562155d2cd02b\\_file.pdf](https://social.mactan.com.br/upload/files/2022/07/kLlqHjJqMavxHZv3Xbi9_05_e25455b203f85fd18ab562155d2cd02b_file.pdf)

[https://pohar.bolt.hu/advert/adobe-photoshop-2021-version-22-2-product-key-activation-code-with](https://pohar.bolt.hu/advert/adobe-photoshop-2021-version-22-2-product-key-activation-code-with-keygen-x64-updated-2022/)[keygen-x64-updated-2022/](https://pohar.bolt.hu/advert/adobe-photoshop-2021-version-22-2-product-key-activation-code-with-keygen-x64-updated-2022/)

<https://klassenispil.dk/adobe-photoshop-cs4-keygen-free-updated-2022/>

[https://social1776.com/upload/files/2022/07/SEduCffbuQOM3DLXh7Hz\\_05\\_c99aa5fe3ae3483af2c170](https://social1776.com/upload/files/2022/07/SEduCffbuQOM3DLXh7Hz_05_c99aa5fe3ae3483af2c170e7197fc994_file.pdf) [e7197fc994\\_file.pdf](https://social1776.com/upload/files/2022/07/SEduCffbuQOM3DLXh7Hz_05_c99aa5fe3ae3483af2c170e7197fc994_file.pdf)

<http://nuvocasa.com/?p=30024>

[https://sbrelo.com/upload/files/2022/07/tIVnCwfHKxaapSZ35Zqp\\_05\\_c99aa5fe3ae3483af2c170e7197](https://sbrelo.com/upload/files/2022/07/tIVnCwfHKxaapSZ35Zqp_05_c99aa5fe3ae3483af2c170e7197fc994_file.pdf) [fc994\\_file.pdf](https://sbrelo.com/upload/files/2022/07/tIVnCwfHKxaapSZ35Zqp_05_c99aa5fe3ae3483af2c170e7197fc994_file.pdf)

[https://paperpage.sgp1.digitaloceanspaces.com/upload/files/2022/07/94jTrEb1aIxuPvShRktc\\_05\\_e25](https://paperpage.sgp1.digitaloceanspaces.com/upload/files/2022/07/94jTrEb1aIxuPvShRktc_05_e25455b203f85fd18ab562155d2cd02b_file.pdf) [455b203f85fd18ab562155d2cd02b\\_file.pdf](https://paperpage.sgp1.digitaloceanspaces.com/upload/files/2022/07/94jTrEb1aIxuPvShRktc_05_e25455b203f85fd18ab562155d2cd02b_file.pdf)

[https://inside.lanecc.edu/system/files/webform/nweei\\_admissions/adobe-](https://inside.lanecc.edu/system/files/webform/nweei_admissions/adobe-photoshop-2021-version-2241.pdf)

[photoshop-2021-version-2241.pdf](https://inside.lanecc.edu/system/files/webform/nweei_admissions/adobe-photoshop-2021-version-2241.pdf)